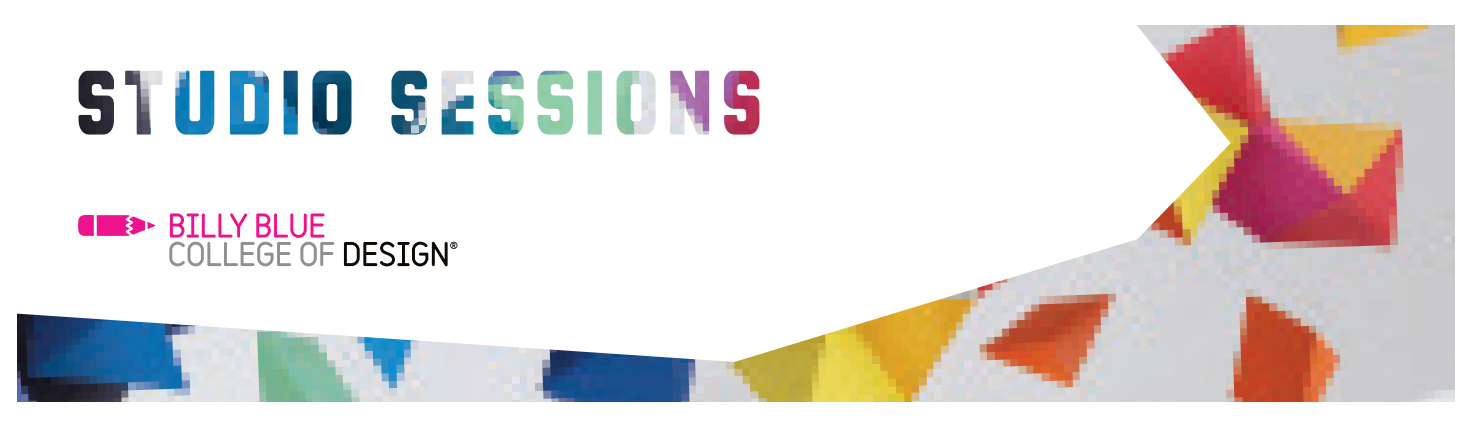

# Cinema 4D Course Outline

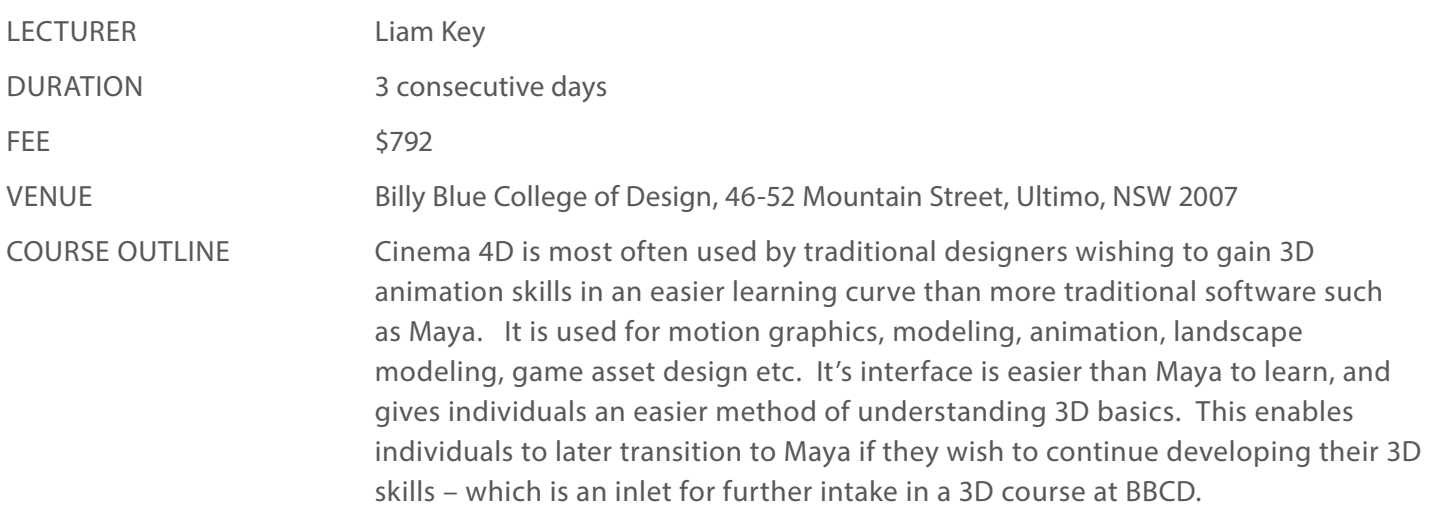

## Day 1 (10am-4pm)

### Basic interface

\* Panels \* Layouts \* Viewing settings (view shadows, noise, transparency etc.) \* Navigation \* Problem solving \* Methods of approaching problems \* Different versions of C4D \* Approaching your end result starts with the first step \* The output render is the final result, not the programs view

### **MODELING**

\* Vertex modeling \* Edge modeling \* Polygon modeling \* Normals \* Connecting objects \* Deleting parts of objects \* Sweep nurb \* Boole nurb \* Extrude nurbs (text, Illustrator files, logos etc.) \* Sculpting \* Pose morph (blend between different shapes, from the one original)

### **TEXTURING**

\* Different material templates \* Colour, transparency, reflection, diffusion, displacement, bump \* Create noise for texture, save it as a template and apply it as a bump/displacement setting \* Colouring a selection with a selection tag \* Unwrapping a 3D object into 2D (UV layout). \* Texturing is a 2D co-ordinate, corresponding to a 3D co-ordinate. \* Theory of U (horizontal) , V (vertical), W (depth) for an X,Y,Z point in 3D space. \* Creating seams \* Body Paint UV \* Painting directly onto your 3D object

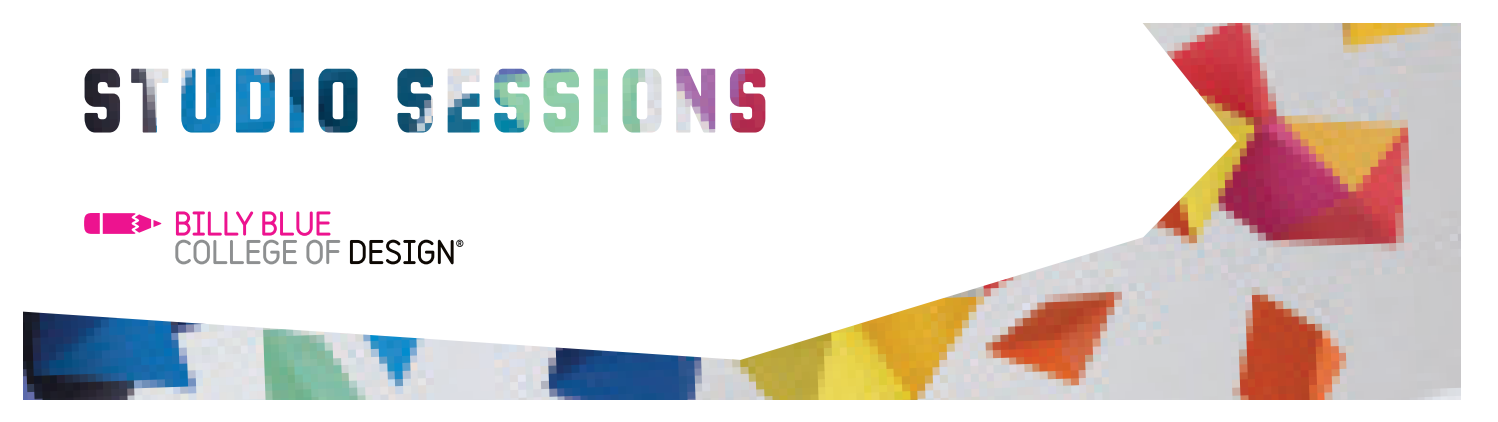

# Cinema 4D Course Outline contd...

Day 2 (10am – 4pm)

Mograph Dynamics

\* Cloner object \* Cloner: Copying an object in a grid, a line, a 3D grid \* Cloner: Copying an object on each vertex point of another 3D object \* Cloner: Copying an object along a spline/path \* Dynamics: Hard body \* Dynamics: Soft body \* Emitter objects \* Emitter object effectors (wind, turbulence) \* Explosion dynamics

Rigging

\* Bones \* Hierarchy of skeletal structures \* Modeling correctly for rigging later \* Inverse kinematics (IK) (connected bone movements – snakes, knees, arms etc.)

Camera and lighting

\* Using cameras \* Using lights \* Controlling shadows \* Using depth of field \* Using motion blur \* Backgrounds \* Environments (preset weather) \* Changing depth of field or motion blur settings in camera

Day 3 (10am – 4pm)

**ANIMATION** 

\*Keyframing an element \*Bezier curve ease \*Using the timeline \*Animating along a spline (Follow a path, follow a spline tag) \*Target tag (make one object look at another object) \*Driver and user data

**RENDERING** 

\*Hyper nurbs-Render settings (3 main settings to adjust for a great render) \*Methods to controlling the time it takes \*Compositing tags to control the output \*PNG render sequences \*Ambient occlusion

Compositing in After Effects

\*Export PNG sequence from C4 \*Import sequence into After Effect \*Add text, and export H.264 from AE via Render Queue \*Discussion about embedded integration between AE and C4D

Contact: Studio Sessions T: 02 9492 3297 E: studiosessions@billyblue.edu.au W: www.billyblue.edu.au